# GIẢI TÍCH BÀI TOÁN VÒM - CÔNG XÔN TRUNG TÂM TRÊN MÔI TRƯỜNG MATHCAD BẰNG PHƯƠNG PHÁP BIẾN PHÂN KHI CHÂN ĐẤP VÒM NGÀM CỨNG VÀO NỀN (II)

TS. Đào Tuấn Anh

# IV. GIẢI TÍCH BÀI TOÁN VÒM CÔNG XÔN - TRUNG TÂM BẰNG PHƯỜNG PHÁP BIẾN PHÂN TRÊN MỘI TRƯỜNG MATHCAD

#### 1) Giới thiệu phần mềm Mathcad.

Công ty *Mathsoft Inc.* sản xuất Mathcad không phải không có cơ sở khi nói rằng sản phẩm của họ là ph- ong tiện tính toán kỹ thuật của các bác học và các nhà *chuyên môn trên toàn thế giới*. Mathcad có thể thay thế các ch- ong trình vi tính khác trong việc thực hiện các chức năng tính toán phức tạp cần đến vòng lặp, phân nhánh, ch- ong trình con..v.v. Nó có thể xác định các giá trị biểu thức d- ới dang ký hiệu toán học thông th-ờng, tính toán vị phân, tích phân xác định và không xác định của bất kỳ hàm số phức tạp nào. Giải các ph- ơng trình, hệ ph- ơng trình ở các dang phức tap khác nhau. Mathcad xây dựng các đồ thi, biểu đồ phu giúp tính toán, nhập các hình vẽ hai chiều, ba chiều từ Autocad và từ chúng tao ra các cơ sở dử liêu tính toán. Và biểu diễn kết quả bằng ma trân, đồ thi, dưng hình....v.v... Trên môi tr-òng Mathcad có thể thành lập sẵn các chuỗi văn bản thuyết minh xen kẽ với các phần tính toán với chất l- ơng trình bày cao, có thể sử dung nhiều lần với kết quả tính toán khác nhau, mổi lần in ra trực tiếp thành hồ sơ, đảm bảo tốc đô cao trong việc hoàn thành hồ sơ tính toán thiết kế. Nó có khả năng liên hệ qua lai đa dang với các ch-ong trình thông dụng khác (Excel, Matlab, Autocad, Wordpad...v.v..) hoăc với những dữ liêu Mathcad qua Internet.

## 2) Giải tích bài toán vòm - công xôn trung tâm bằng phương pháp biến phân trên môi trường Mathcad.

Trên môi trường Mathcad các phương pháp giải tích cổ điển không những giữ nguyên tính nguyên bản của mình trên trang thái biểu thi toán học cũng như ngôn từ mà còn tăng năng lực trong việc giải tích toán học và có thể giải các bài toán mà trước đây không giải được hoặc giải quá phức tạp với khối lượng bảng biểu lớn, không đưa đến dang nghiêm tổng quát ngắn gọn theo công thức để làm tiền đề giải một cách tự động các bước tiếp theo (ví du phương pháp vòm - công xôn trung tâm khi áp dụng giải bài toán ứng suất nhiệt đập vòm). Các kết quả của phương pháp giải tích cổ điển và phương pháp phần tử hữu hạn (PTHH) sẽ được so sánh với nhau để bổ trợ cho nhau, quy định lẫn nhau nhằm đưa ra kết quả chính xác cuối cùng. Do Mathcad có thể giải các phương trình tích phân phức tạp với các hàm tích phân không có trong các hàm biến đổi thông thường nên ta có thể tận dụng thế mạnh này của nó để triển khai giải tích phương trình cơ sở (4) qua việc tính toán các giá trị *ai*, *<sup>j</sup>* , *p<sup>i</sup>* , A<sup>j</sup> và hàm w(y) tại các biểu thức và hệ biểu thức, từ(6) đến (14) trong mục II ở trên. Việc tính toán được minh hoạ qua một ví dụ cụ thể đó là phân tích ứng suất để lựa chọn cấu tạo đập vòm Nậm Ngần trong phương án so sánh thiết kế đập đầu mối của công trình thuỷ điện Nậm Ngần, tỉnh Hà Giang. Chiều cao đập Nậm Ngần 50m, chiều rộng tuyến tại cao trình đỉnh đập là 140m, tại đáy là 20m.

Trình tự giải tích bài toán vòm công xôn trung tâm được thể hiện qua từng bước dưới đây.

### **Số liệu đầu vào**

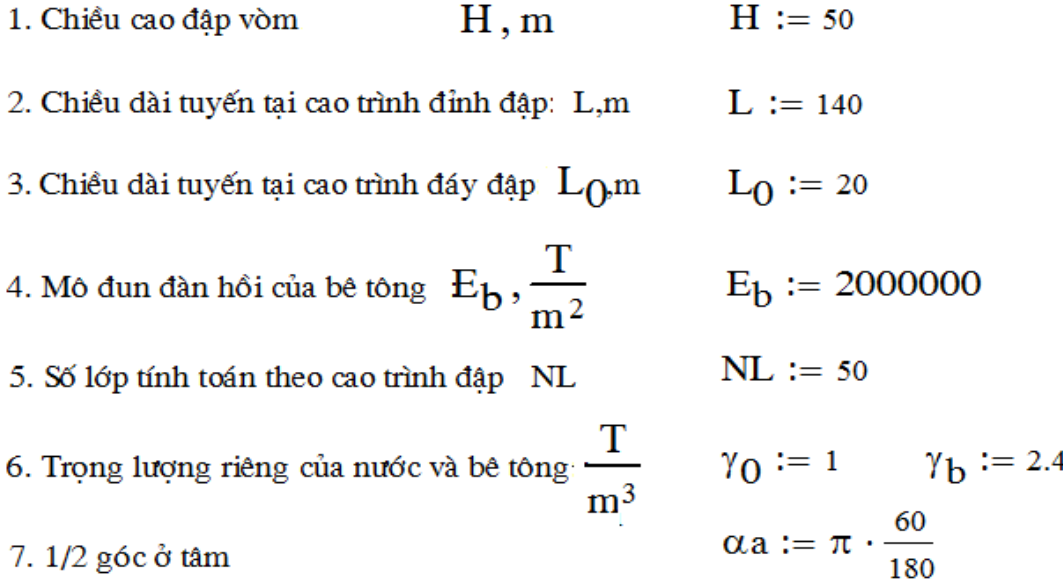

#### Chon cấu tạo đập vòm

1. Chiều dài tuyến tai cao trình đỉnh đâp: 1,m

i := 0.. NL   
\n
$$
y_i := i
$$
  $\zeta := \frac{y}{H}$   
\n $1 := L_0 + (L - L_0) \cdot \zeta$   $l_{\xi}(\xi) := L_0 + (L - L_0) \cdot \xi$ 

2. Chọn các hàm biến của đường kính trong, đường kính ngoài, đường kính giữa, toạ độ tâm của đập vòm.

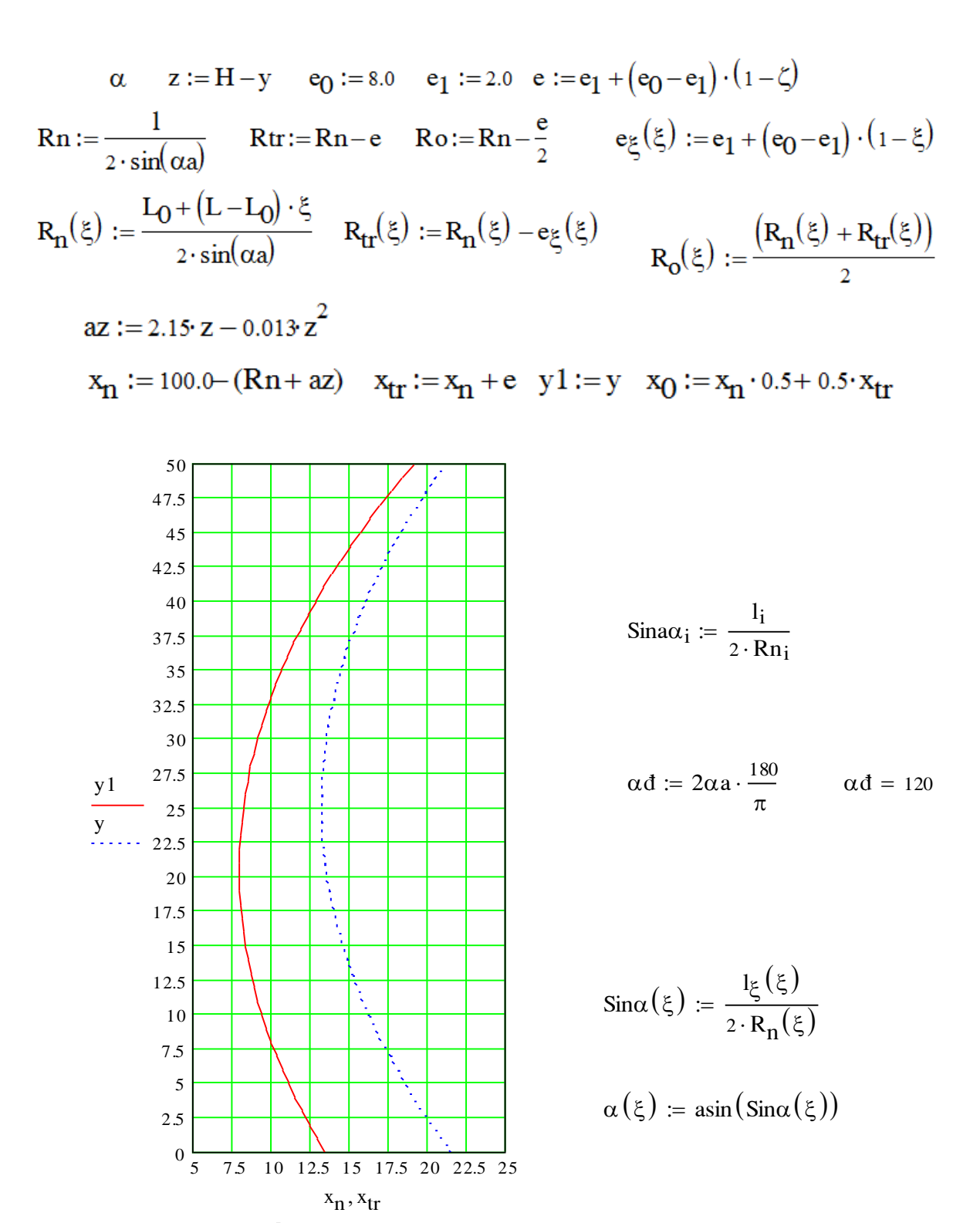

3) Phân tích ứng suất đập vòm

1. Xác định các đai lượng vật lý đặc trưng kết cấu đập:

$$
\mu a_i := \frac{\alpha a \cdot (\alpha a - \text{Sina}\alpha_i) \cdot (1 - \cos(\alpha a))}{(\alpha a)^2 + \alpha a \cdot \text{Sina}\alpha_i \cdot \cos(\alpha a) - 2 \cdot (\text{Sina}\alpha_i)^2}
$$

$$
fa_i := (Ro_i)^2 \cdot \frac{\mu a_i}{E_b \cdot e_i} \qquad kn := \frac{1}{fa} \qquad I(\xi) := \frac{\left(e_{\xi}(\xi)\right)^3}{12}
$$

$$
\mu(\xi) := \frac{\alpha(\xi) \cdot (\alpha(\xi) - \operatorname{Sin}\alpha(\xi)) \cdot (1 - \cos(\alpha(\xi)))}{(\alpha(\xi))^2 + \alpha(\xi) \cdot \operatorname{Sin}\alpha(\xi) \cdot \cos(\alpha(\xi)) - 2 \cdot (\operatorname{Sin}\alpha(\xi))^2}
$$
  

$$
f_a(\xi) := (R_o(\xi))^2 \cdot \frac{\mu(\xi)}{E_b \cdot e_{\xi}(\xi)} \qquad k_n(\xi) := \frac{1}{f_a(\xi)}
$$

2. Chọn hàm đặc trưng của hàm số uốn công xôn  $\phi$ 1, $\phi$ 2 :

$$
\mu1 := 1.8751 \quad \mu2 := 4.6941 \quad \alpha1 := \frac{\sin(\mu1) + \sinh(\mu1)}{\cos(\mu1) + \cosh(\mu1)} \quad \alpha2 := \frac{\sin(\mu2) + \sinh(\mu2)}{\cos(\mu2) + \cosh(\mu2)}
$$
\n
$$
\phi1_i := \sin(\mu1 \cdot \zeta_i) - \sinh(\mu1 \cdot \zeta_i) - \alpha1 \cdot (\cos(\mu1 \cdot \zeta_i) - \cosh(\mu1 \cdot \zeta_i))
$$
\n
$$
\phi2_i := \sin(\mu2 \cdot \zeta_i) - \sinh(\mu2 \cdot \zeta_i) - \alpha2 \cdot (\cos(\mu2 \cdot \zeta_i) - \cosh(\mu2 \cdot \zeta_i))
$$

3. Xác định các hệ số của hàm số uốn  $\|{\bf A}_1\>, {\bf A}_2\|$  :

$$
d_{1\phi 1}(\xi) := \frac{d}{d\xi} \phi_1(\xi) \qquad d_{2\phi 1}(\xi) := \frac{d^2}{d\xi^2} \phi_1(\xi)
$$
\n
$$
d_{1\phi 2}(\xi) := \frac{d}{d\xi} \phi_2(\xi) \qquad d_{2\phi 2}(\xi) := \frac{d^2}{d\xi^2} \phi_2(\xi)
$$
\n
$$
d_{3\phi 1}(\xi) := \frac{d^3}{d\xi^3} \phi_1(\xi) \qquad d_{4\phi 1}(\xi) := \frac{d^4}{d\xi^4} \phi_1(\xi)
$$
\n
$$
d_{3\phi 2}(\xi) := \frac{d^3}{d\xi^3} \phi_2(\xi) \qquad d_{4\phi 2}(\xi) := \frac{d^4}{d\xi^4} \phi_2(\xi)
$$
\n
$$
f_{1\phi 11}(\xi) := d_{4\phi 1}(\xi) \cdot \phi_1(\xi) \cdot f(\xi) \qquad f_{2\phi 11}(\xi) := 2 \cdot d_{3\phi 1}(\xi) \cdot \phi_1(\xi) \cdot \frac{d}{d\xi} I(\xi)
$$
\n
$$
f_{1\phi 211}(\xi) := d_{4\phi 2}(\xi) \cdot \phi_2(\xi) \cdot f(\xi) \qquad f_{2\phi 121}(\xi) := 2 \cdot d_{3\phi 1}(\xi) \cdot \phi_2(\xi) \cdot \frac{d}{d\xi} I(\xi)
$$
\n
$$
f_{1\phi 211}(\xi) := d_{4\phi 2}(\xi) \cdot \phi_1(\xi) \cdot f(\xi) \qquad f_{2\phi 211}(\xi) := 2 \cdot d_{3\phi 2}(\xi) \cdot \phi_1(\xi) \cdot \frac{d}{d\xi} I(\xi)
$$
\n
$$
f_{1\phi 21}(\xi) := d_{4\phi 2}(\xi) \cdot \phi_2(\xi) \cdot f(\xi) \qquad f_{2\phi 21}(\xi) := 2 \cdot d_{3\phi 2}(\xi) \cdot \phi_1(\xi) \cdot \frac{d}{d\xi} I(\xi)
$$
\n
$$
f_{3\phi 11}(\xi) := \frac{d^2}{d\xi^2} I(\xi) \cdot \phi_1(\xi) \cdot d_{2\phi
$$

$$
\begin{aligned} f_{k\varphi 1}(\xi) & \coloneqq \frac{\operatorname{H}^4 \cdot k_n(\xi) \cdot \varphi_1(\xi) \cdot \varphi_1(\xi)}{E_b} \quad f_{k\varphi 12}(\xi) & \coloneqq \frac{\operatorname{H}^4 \cdot k_n(\xi) \cdot \varphi_1(\xi) \cdot \varphi_2(\xi)}{E_b} \\ f_{k\varphi 21}(\xi) & \coloneqq \frac{\operatorname{H}^4 \cdot k_n(\xi) \cdot \varphi_2(\xi) \cdot \varphi_1(\xi)}{E_b} \quad f_{k\varphi 2}(\xi) & \coloneqq \frac{\operatorname{H}^4 \cdot k_n(\xi) \cdot \varphi_2(\xi) \cdot \varphi_2(\xi)}{E_b} \end{aligned}
$$

$$
a11 := \int_0^1 (f_{1\phi 1I}(\xi) + f_{2\phi 1I}(\xi) + f_{3\phi 1I}(\xi) + f_{k\phi 1}(\xi)) d\xi \qquad p(\xi) := \gamma_0 \cdot (H - \xi \cdot H)
$$
  
\n
$$
a12 := \int_0^1 (f_{1\phi 12I}(\xi) + f_{2\phi 12I}(\xi) + f_{3\phi 12I}(\xi) + f_{k\phi 12}(\xi)) d\xi \qquad p1 := H^4 \int_0^1 \frac{p(\xi) \cdot \phi_1(\xi)}{E_b} d\xi
$$
  
\n
$$
a21 := \int_0^1 (f_{1\phi 21I}(\xi) + f_{2\phi 21I}(\xi) + f_{3\phi 21I}(\xi) + f_{k\phi 21}(\xi)) d\xi \qquad p2 := H^4 \int_0^1 \frac{p(\xi) \cdot \phi_2(\xi)}{E_b} d\xi
$$

$$
a22 := \int_0^1 (f_{1\phi 2I}(\xi) + f_{2\phi 2I}(\xi) + f_{3\phi 2I}(\xi) + f_{k\phi 2}(\xi)) d\xi
$$
  
 
$$
a11 = 6.529 \times 10^3 \qquad a12 = 5.193 \times 10^3 \qquad a21 = 5.193 \times 10^3 \qquad a22 = 1.819 \times 10^4
$$
  
 
$$
p1 = 45.584 \qquad p2 = 52.648
$$

# Given

$$
\begin{array}{ll} A_1 \cdot a 1 1 + A_2 \cdot a 1 2 = \text{p1} \\ A_1 \cdot a 2 1 + A_2 \cdot a 2 2 = \text{p2} \end{array} \left( \begin{array}{l} A_1 \\ A_2 \end{array} \right) := \text{Find} \left( \begin{array}{l} A_1 \\ A_2 \end{array} \right) \qquad \begin{array}{l} A_1 = 6.055 \times 10^{-3} \\ A_2 = 1.165 \times 10^{-3} \end{array}
$$

 $w := A_1 \cdot \phi 1 + A_2 \cdot \phi 2$ 4. Xác định hàm số uốn công xôn:

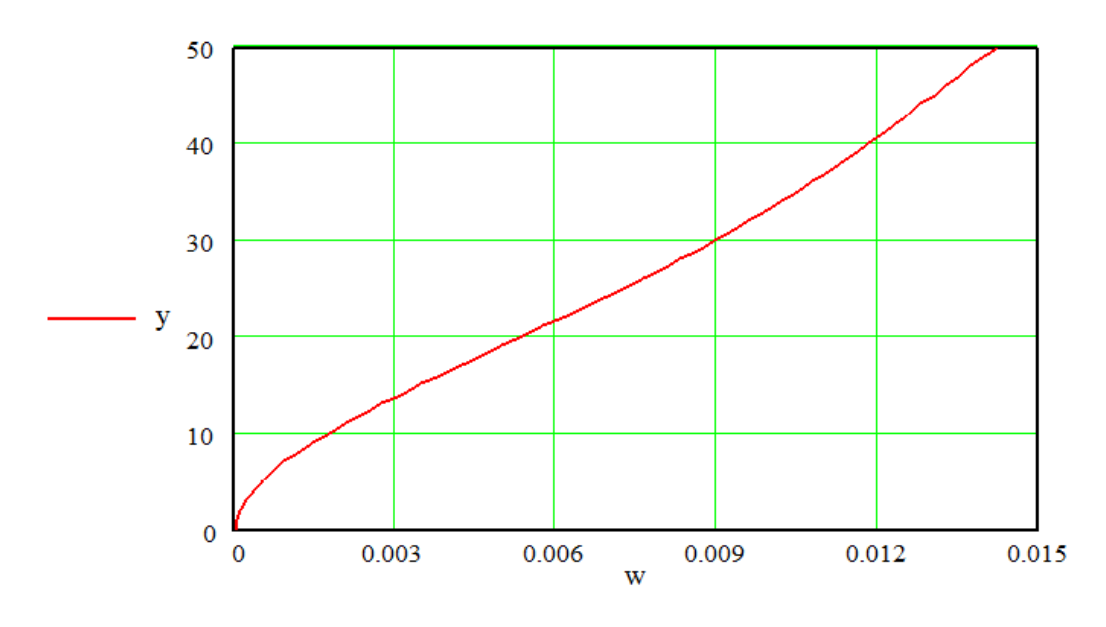

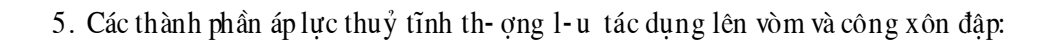

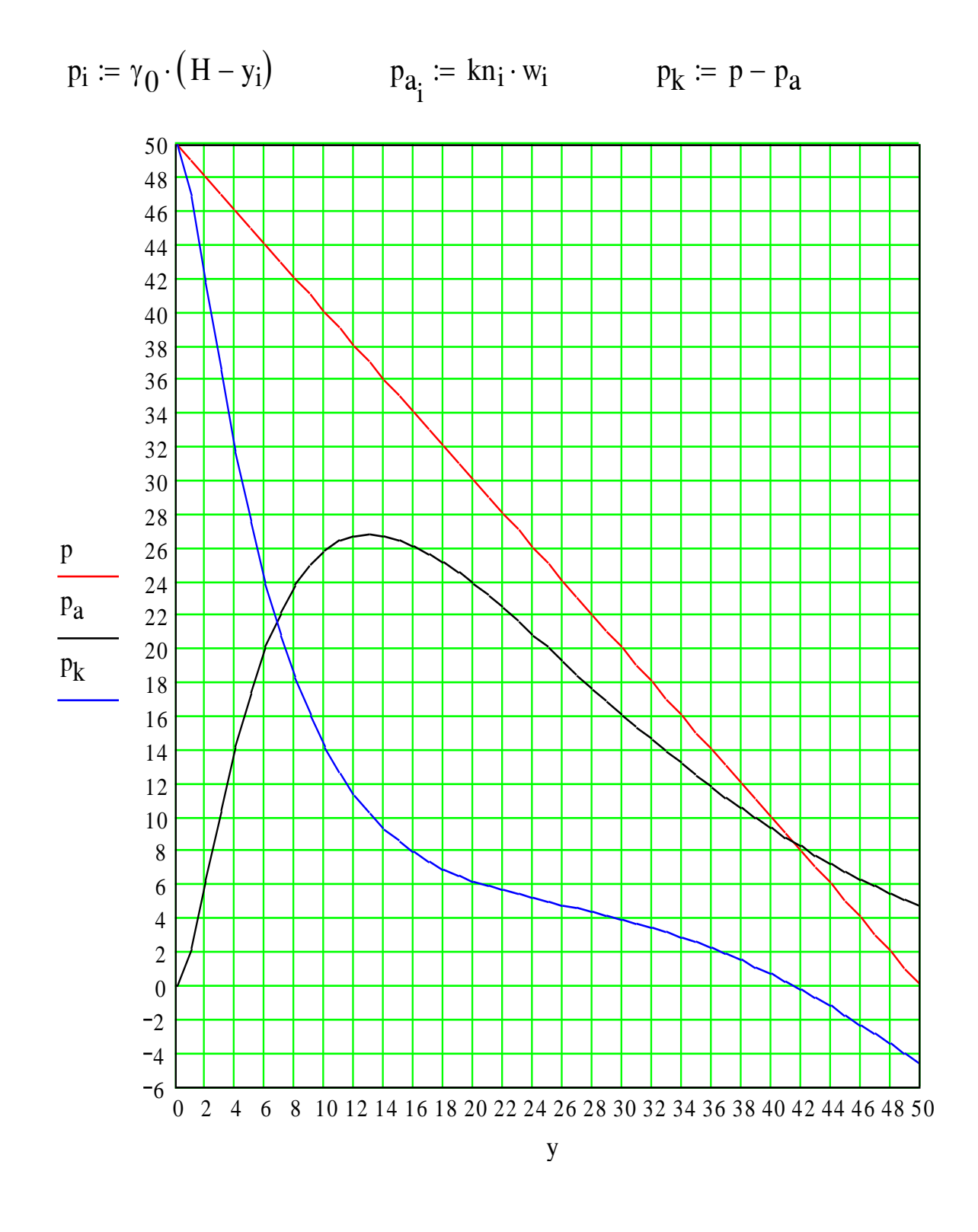

6. Xác định ứng suất trong công xôn do áp lực nước và trọng lượng bản thân đập

$$
N_i := \sum_{n=1}^{49} 2.4 \cdot e_n \qquad N_{50} := 0 \qquad \qquad Fe := e
$$

$$
M_{i} := \sum_{n=1}^{50} \left[ p_{k_{n}} \cdot (n - i + 0.5) + 2.4 e_{n} \cdot (x_{0_{n}} - x_{0_{i}}) \right]
$$
  

$$
k := 1..9 \qquad x_{k, i} := \frac{e_{i} \cdot (k - 5)}{8}
$$
  

$$
\sigma k y_{k, i} := \frac{N_{i}}{Fe_{i}} + \frac{12 \cdot x_{k, i} M_{i}}{(e_{i})^{3}}
$$

7. Xác đỉnh ứng suất vòm:

$$
A_{p_i} := \frac{2 \cdot R n_i \cdot \sin(\alpha a)}{(\alpha a + 2 \cdot \frac{(\sin(\alpha a))^2}{\alpha a} + 0.5 \cdot \sin(\alpha a)} + 0.5 \cdot (\sin(\alpha a))^2 + \alpha a}{(\frac{e_i}{i})^2}
$$
  

$$
j := 0..4 \qquad \beta_j := j \cdot \frac{\pi}{16} \qquad \text{ye}_{i,j} := R q_i \cdot \left(\frac{\sin(\alpha a)}{\alpha a} - \cos(\beta j)\right)
$$

Úng suất vòm mặt thượng lưu

$$
\sigma l_{v_{j,i}} := \left[ \frac{\left(Rn_i + A_{p_i} \cdot \cos(\beta_j)\right)}{e_i} - \frac{6 \cdot A_{p_i} \cdot ye_{i,j}}{(e_i)^2} \right] p_{a_i}
$$

Úng suất vòm mặt hạ lưu

$$
\sigma2_{v_{j,\,i}} := \!\!\!\left[\frac{\left(Rn_{i}+A_{p_{i}}\cdot cos(\beta_{j})\right)}{e_{i}} + \frac{6\cdot A_{p_{i}}\cdot ye_{i,\,j}}{\left(e_{i}\right)^{2}}\right]\;p_{a_{i}}
$$

# V. SO SÁNH KẾT QUẢ TÍNH TOÁN BẰNG PHƯƠNG PHÁP GIẢI TÍCH VÒM CÔNG XÔN TRUNG TÂM VỚI PHƯƠNG PHÁP PHẦN TỬ **HŨU HẠN**

Để xem xét đô tin cây kết quả giải tích bài toán vòm công xôn trung tâm chúng ta có thể so sánh chúng với kết quả tính toán ứng suất vòm và công xôn bằng phương pháp phần tử hữu hạn kết hợp biến phân cục bộ với sự trợ giúp của chương trình tính ứng suất RAS(đồng tác giả). Chương trình Ras dùng phần tử

khối 32 nút, có cả mô hình hoá nút liên kết tại nơi tiếp xúc các lớp vật liệu, để giải bài toán ứng suất biến dạng không gian và hệ số an toàn bền cục bộ. Trong hồ sơ thiết kế kết quả tính toán của hai phương pháp đều được dùng đến, trong đó phương pháp Vòm - công xôn trung tâm dùng để chọn cấu tạo đập vòm, còn kết quả tính toán ứng suất bằng phương pháp PTHH dùng để kiểm tra độ bền đập và phân bố vùng vật liệu.

### *1) So sánh kết quả tính toán ứng suất công xôn tại mặt cắt rầm đỉnh*

Để thể hiện kết quả cho đơn giản trong Mathcad hình dạng đập tại mặt cắt rầm đỉnh dùng để biểu thị ứng suất không mô phỏng uốn cong như thực tê và kích thước chiều ngang khác tỷ lệ so với chiều đứng. Dấu âm và phổ màu xanh theo phương pháp PTHH biểu thị ứng suất nén, dấu dương và màu vàng - ứng suất kéo.

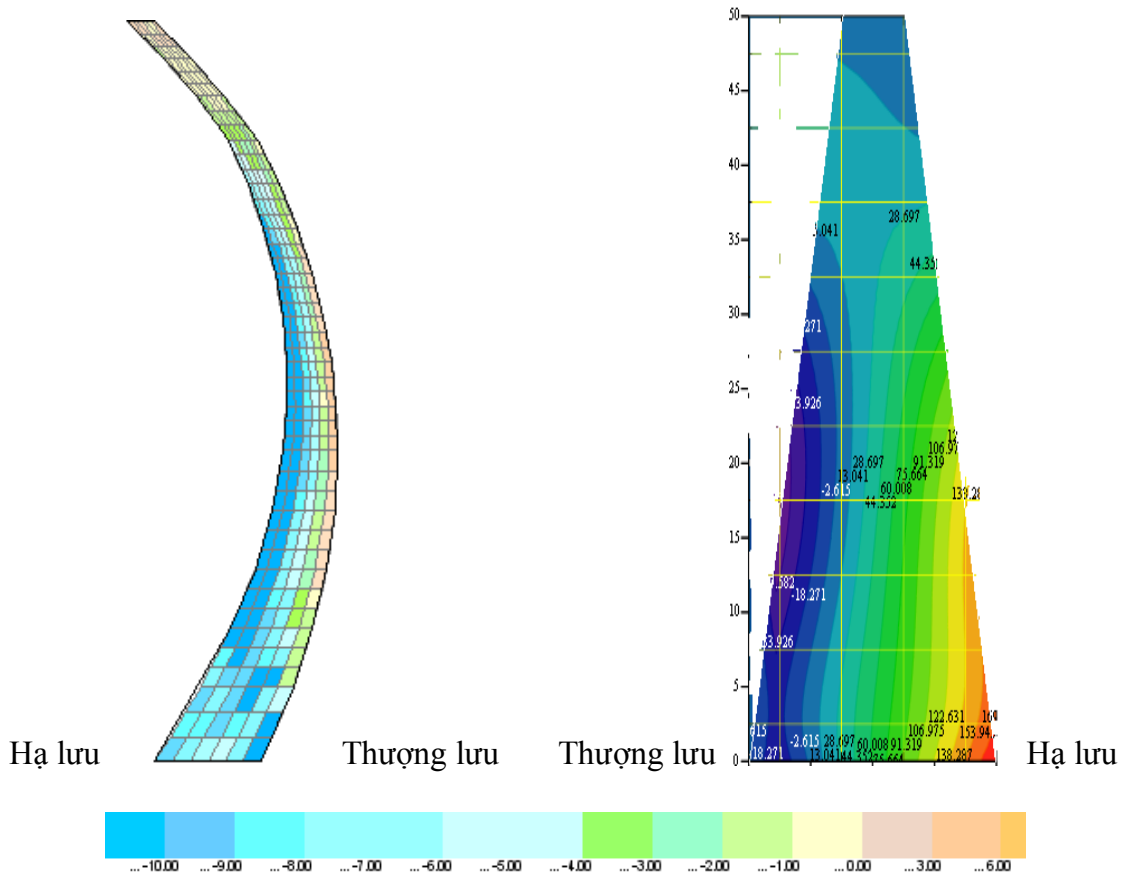

a) *ứng suất công xôn (kg/cm<sup>2</sup>) theo kết quả tính toán bằng ph- ơng pháp PTHH b*) *ứng suất công xôn (T/m<sup>2</sup>) theo kết quả kết hợp với biến phân cục bộ. tÝnh to¸n bằng phương pháp Vòm - c«ng x«n trung tâm.*

*Hình 4. So sánh kết quả tính toán ứng suất công xôn giữa phương pháp giải tích vòm - công xôn trung tâm với phương pháp PTHH kết hợp biến phân cục bộ (RAS).*

Nhìn vào kết quả biểu thị trên hình 4.a) và 4.b) ta thấy theo kết quả tính toán cả hai phương pháp vùng ứng suất nén phân bố là chủ yếu tại mặt cắt rầm đỉnh và có giá trị lớn nhất khoảng  $16\text{kg/cm}^2$  ( $160\text{T/m}^2$ ). Theo phương pháp giải tích cổ điển Vòm – công xôn trung tâm vùng ứng nén lớn nhất phân bố ở chân hạ lưu rầm đỉnh, còn theo phương pháp PTHH vùng này lại phân bố ở 1/3 chiều cao đập tại phía hạ lưu mặt cắt rầm đỉnh.

Theo kết quả tính toán cả hai phương pháp vùng ứng suất kéo phân bố ít, có giá trị lớn nhất khoảng 3-5kg/cm<sup>2</sup>(30-50 T/m<sup>2</sup>) và đều ở mặt thượng lưu mặt cắt rầm đỉnh tại vị trí 1/3 chiều cao đập vòm.

Như vậy ta thấy kết quả tính toán của hai phương pháp gần như nhau. Tất nhiên phương pháp PTHH có sơ đồ tính toán không gian và kết quả chính xác hơn, nhưng kết quả của phương pháp Vòm – công xôn trung tâm phản ánh hợp lý so với thực tế hơn. Do vậy khi phân bố vùng vật liệu ta phải kết hợp kết quả cả hai phương pháp. Vùng ứng suất kéo tại mặt cắt rầm đỉnh quá ít và có giá trị bé hơn nhiều so với khả năng chịu kéo của vật liệu bê tông M200 nên chúng ta không cần để ý tới.

# *2) So sánh kết quả tính toán ứng suất vòm tại các mặt thượng lưu và hạ lưu đập.*

Ở đây phổ màu biểu thị kết quả tính toán của phương pháp PTHH tương tự như trên, còn phổ màu biểu thị trong phương pháp vòm – công xôn trung tâm có một ít thay đổi, từ màu xanh nước biển đến màu đỏ đều biểu thị ứng suất nén. Do tính đối xứng của đập vòm nên để đơn giản trên Mathcad biểu thị kết quả tại ½ mặt thượng lưu và tại ½ mặt hạ lưu đập. Còn theo phương pháp PTHH mặt thượng lưu và hạ lưu đập dùng để biểu thị kết quả tính toán có gắn cả một phần nền (dễ dàng nhận ra đường biên thân đập trên hình vẽ).

 Chúng ta có thể thấy rằng theo kết quả tính toán cả hai phương pháp ứng suất vòm (dọc thân đập theo phương nằm ngang) tại mặt thương lưu, hạ lưu đập đều phân bố và có giá trị (đều là ứng suất nén) gần như nhau. Sự khác biệt chỉ ở chỗ vùng ứng suất vòm lớn nhất theo phương pháp PTHH nằm ở giữa đập, còn vùng ứng suất vòm theo phương pháp giải tích cổ điển vòm – công xôn trung tâm trên cùng một cao trình đều như nhau(ở cả hai bên và giữa đập). Điều đó thể hiện đặc trưng phương pháp dầm đỉnh (chỉ có một dầm tại đỉnh đại diện cho tất cả các dầm). Và đó cũng là sai số tính toán do nhược điểm vừa nói của phương pháp vòm - công xôn trung tâm.

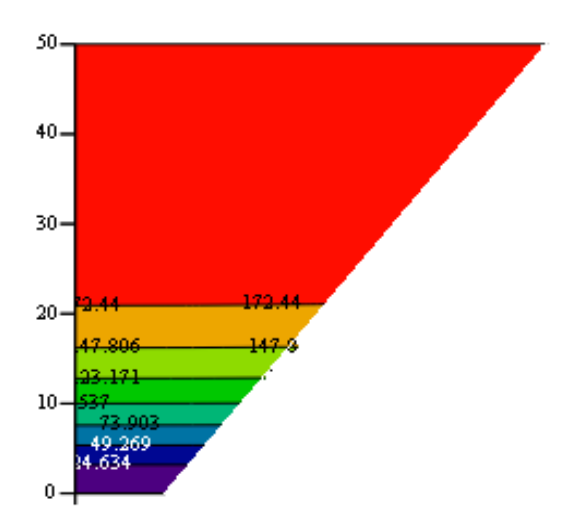

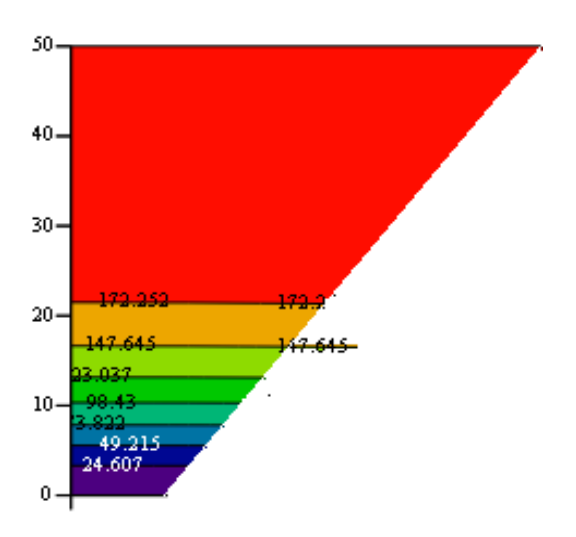

a) Ứng suất vòm (T/m<sup>2</sup>) theo kết quả *tÝnhto¸n bằng phương pháp Vòm - công xôn trung tâm(tại 1/2mặt thượng lưu đập vòm).*

*b) Ứng suất vòm (T/m<sup>2</sup> ) theo kÕt qu¶ tÝnh to¸n bằng phương pháp Vòm - công xôn trung tâm(tại 1/2mặt hạ lưu đập vòm).*

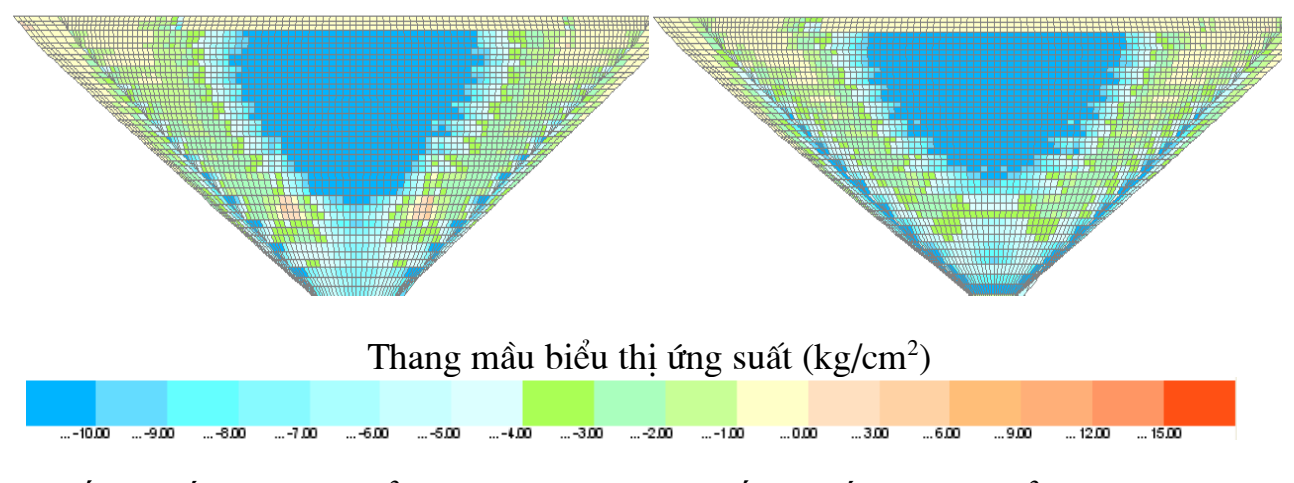

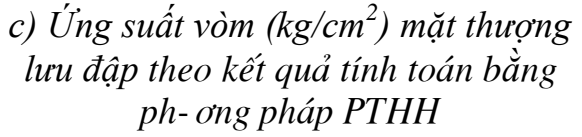

*d) Ứng suất vòm (kg/m<sup>2</sup> ) mặt hạ lưu đập tÝnh to¸n bằng ph-¬ng ph¸p PTHH kêt hợp với biến phân cục bộ.* 

*Hình 5. So sánh kết quả tính toán ứng suất theo phương vòm giữa phương pháp giải tích vòm - công xôn trung tâm với phương pháp PTHH kết hợp biến phân cục bộ (RAS).*

### **V. KẾT LUẬN.**

Qua việc khảo sát trạng thái ứng suất đập vòm Nậm ngần bằng hai phương pháp trên chúng ta thấy rằng thân đập có kết cấu mỏng mà trong đó chỉ phân bố chủ yếu ứng suất nén và có giá trị không lớn. Điều đó khẳng định tính ưu việt của phương pháp giải tích cổ điển vòm công xôn trung tâm khi dùng nó tính toán lựa chọn cấu tạo tối ưu của đập vòm giữa hàng ngàn phương án một cách nhanh chóng. Từ đây

chúng ta cũng thấy được thế mạnh của phần mềm Mathcad khi giải tích các bài toán kỹ thuật cổ điển trong việc tính toán thiết kế công trình thuỷ lợi nói riêng và công trình xây dựng nói chung, qua đó hỗ trợ các kỹ sư phân tích, kiểm tra kết quả tính toán bằng các phần mềm thương mại, để loại trừ các kết quả tính toán không hợp lý và phát hiện ra nhầm lẫn dữ liệu đầu vào các phần mềm tính toán mà hầu như đa số kỹ sư không kiểm soát được vì họ không hiểu bản chất nội dung lập trình của các phần mềm này.